# Gaia - El telescopio de ESA de los mil millones de estrellas

Gaia es un observatorio espacial no tripulado de la Agencia Espacial Europea (ESA) diseñado para realizar astrometría. La misión pretende compilar un catálogo 3D de aproximadamente mil millones de objetos (lo cuál representa aproximadamente el 1% de la población de nuestra Galaxia, la Vía Láctea) más brillantes que magnitud G=20, donde G es la magnitud del filtro de Gaia, que cubre longitudes de onda entre 400 y 1000 nanómetros. Gaia es el sucesor de la misión Hipparcos y parte del programa científico a largo plazo de la ESA, Horizon 2000 Plus. Gaia observará cada estrella una media de 70 veces en sus cinco años de misión.

Gaia creará un mapa tridimensional de las estrellas de la Vía Láctea y determinará sus movimientos de forma muy precisa. Las medidas espectrofotométricas proporcionarán las propiedades físicas detalladas de cada estrella observada, caracterizando su luminosidad, temperatura efectiva, gravedad y composición elemental. Este censo masivo de estrellas proporcionará los datos observacionales básicos para abordar una amplio rango de importantes cuestiones relacionadas con el orígen, estructura e historia evolutiva de nuestra Galaxia. Además, Gaia observará también un gran número de cuásares, galaxias, planetas extrasolares y cuerpos del Sistema Solar.

Gaia se lanzó el 19 de diciembre de 2013 por Arianespace en un cohete Soyuz ST-B/ Fregat-MT desde Kourou en la Guayana Francesa. La nave se encuentra en una órbita de Lissajous alrededor del punto lagrangiano L2 del sistema Sol-Tierra.

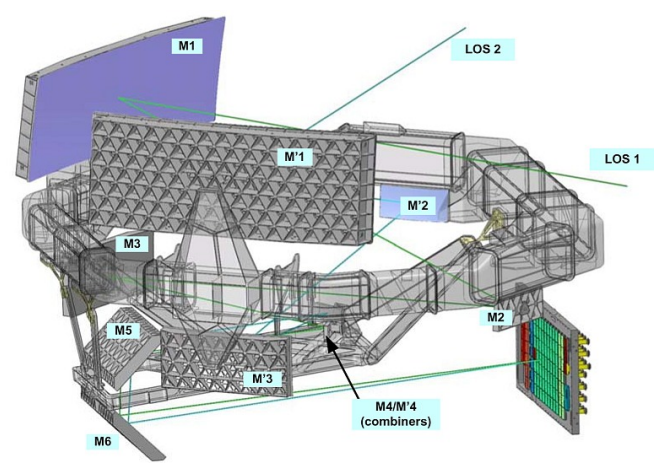

Esquema de Gaia: M1, M2 y M3: Espejos del telescopio 1 M'1, M'2 y M'3: Espejos del telescopio 2

El camino óptico de los dos telescopios consiste en seis espejos (M1-M6), dos de los cuáles son compartidos (M5-M6). La pupila de entrada de cada telescopio es 1.45 m x 0.5 m<sup>2</sup> y la focal es de 35 m. El módulo de carga útil contiene un plano focal común para los dos telescopios.

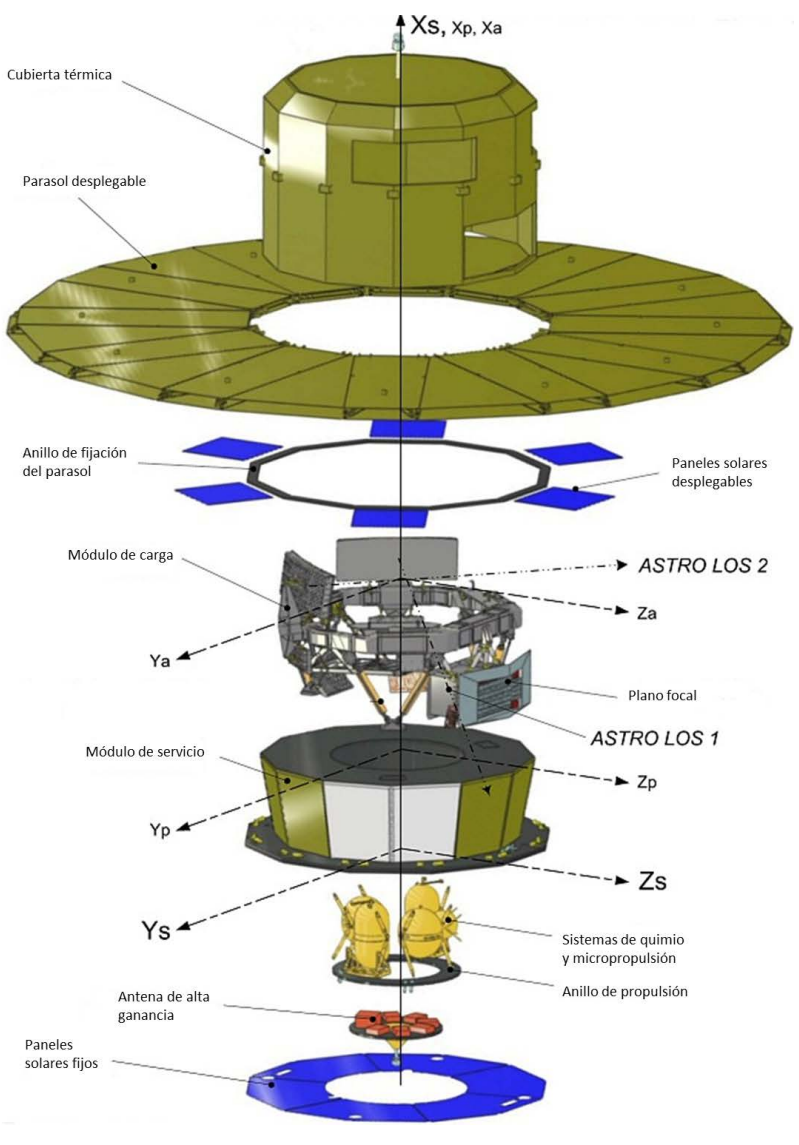

## Tamaño 10.2 m x 4.0 m

A Product of *Yogi's Workshop* Idiosyncratic Carpentry & Shade Tree Engineering

Copyright 2014 - John Jogerst. Prohibida su venta; sólo para uso personal y educativo.

1. Cortar y pegar las caras sin imprimir para construir el parasol.

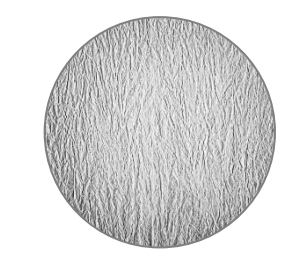

4. Recortar y pegar en la parte superior de la parte 2.

Escala 1:100

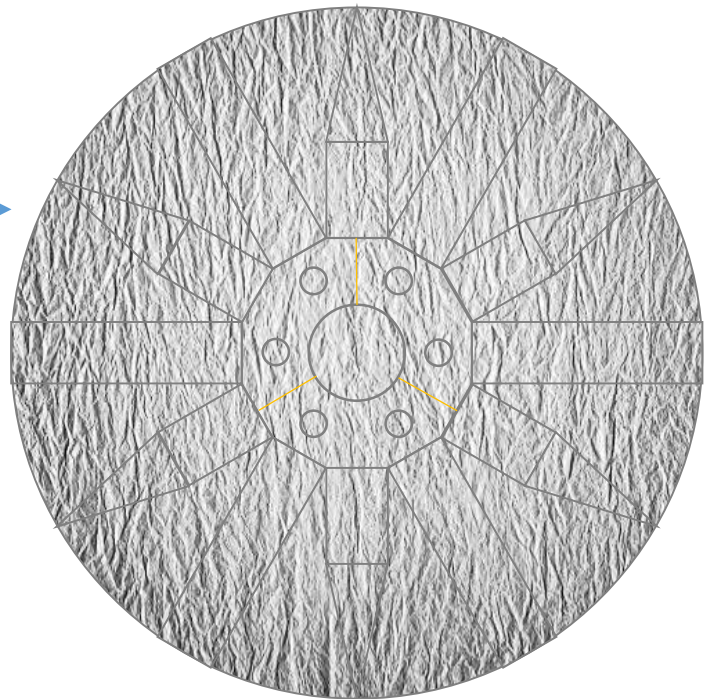

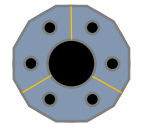

5. Recortar, enrollar la tira en un anillo y pegar. Pegar el "círculo" de la tira y luego pegar el montaje resultante a la parte inferior central (cara dorada) del parasol.

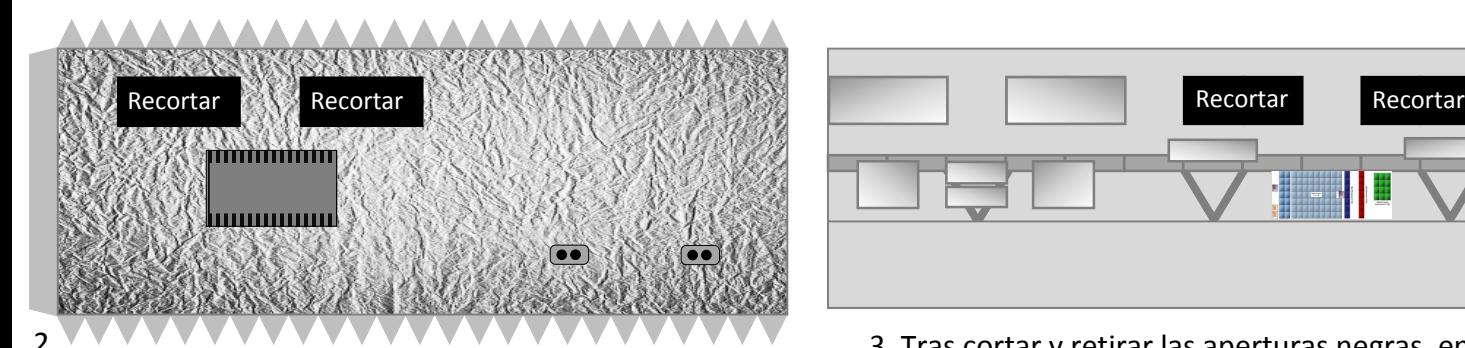

Tras cortar y retirar las aperturas negras, enrollar y pegar en un cilindro usando la pestaña grande. Tras insertar la parte 3, doblar las pestañas y pegar el montaje resultante a la cara gris del parasol.

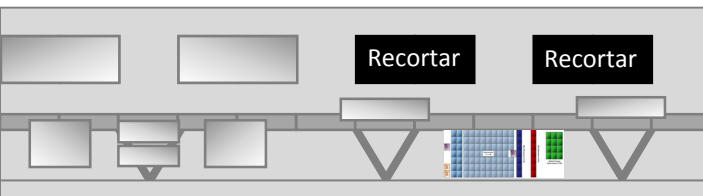

3. Tras cortar y retirar las aperturas negras, enrollar en un cilindro. Introducir en la parte 2,

alineando las aperturas y pegando una vez colocada.

A Product of *Yogi's Workshop* Idiosyncratic Carpentry & Shade Tree Engineering

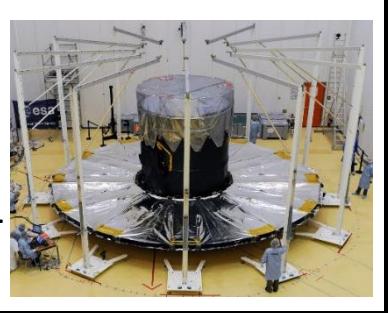

Copyright 2014 - John Jogerst. Prohibida su venta; sólo para uso personal y educativo.

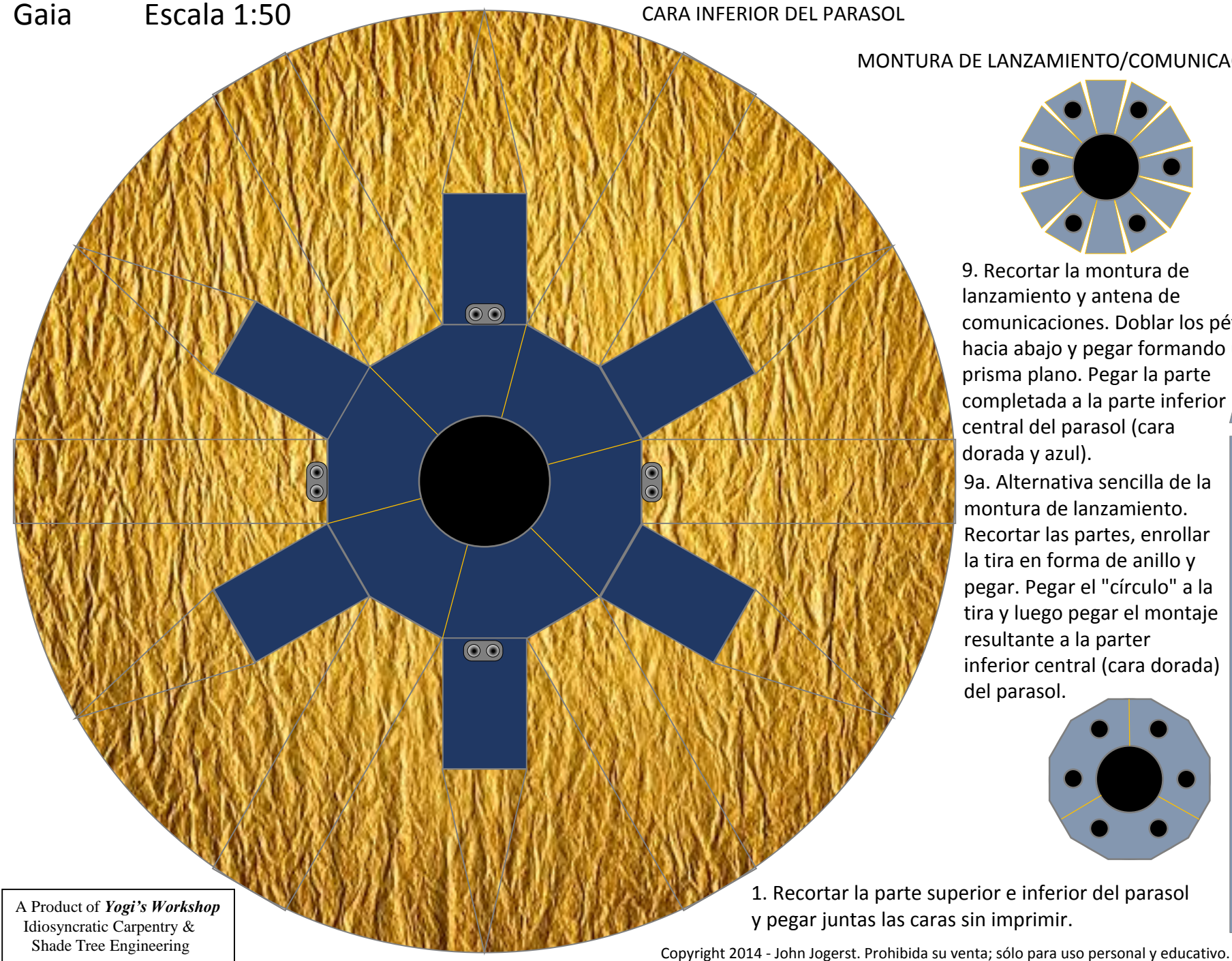

### MONTURA DE LANZAMIENTO/COMUNICACIONES

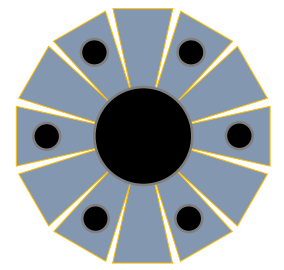

9. Recortar la montura de lanzamiento y antena de comunicaciones. Doblar los pétalos hacia abajo y pegar formando un prisma plano. Pegar la parte completada a la parte inferior central del parasol (cara dorada y azul).

9a. Alternativa sencilla de la montura de lanzamiento. Recortar las partes, enrollar la tira en forma de anillo y pegar. Pegar el "círculo" a la tira y luego pegar el montaje resultante a la parter inferior central (cara dorada) del parasol.

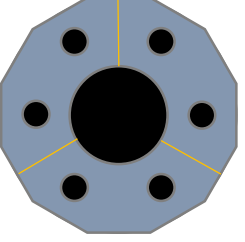

1. Recortar la parte superior e inferior del parasol

CARA SUPERIOR DEL PARASOL

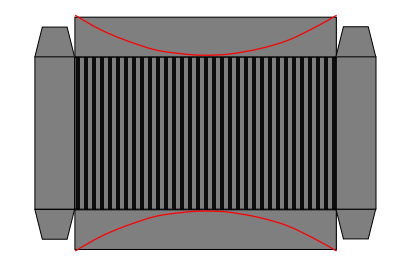

8. RADIADOR DEL PLANO FOCAL (opcional). Recortar el contorno y después cortar por las líneas rojas. Doblar en forma de caja y pegar al cuerpo del telescopio sobre el dibujo impreso.

7. Recortar la parte superior del cuerpo del telescopio y pegar encima del cuerpo del telescopio.

# TECHO DEL CUERPO DEL TELESCOPIO

Copyright 2014 - John Jogerst. Prohibida su venta; sólo para uso personal y educativo.

 $\frac{\circ}{\circ}$  $\odot$  C A Product of *Yogi's Workshop* Idiosyncratic Carpentry & Shade Tree Engineering

 $\rm{O}$   $\rm{O}$ 

 $\begin{matrix} 0 \ 0 \end{matrix}$ 

A Product of *Yogi's Workshop* Idiosyncratic Carpentry & Shade Tree Engineering

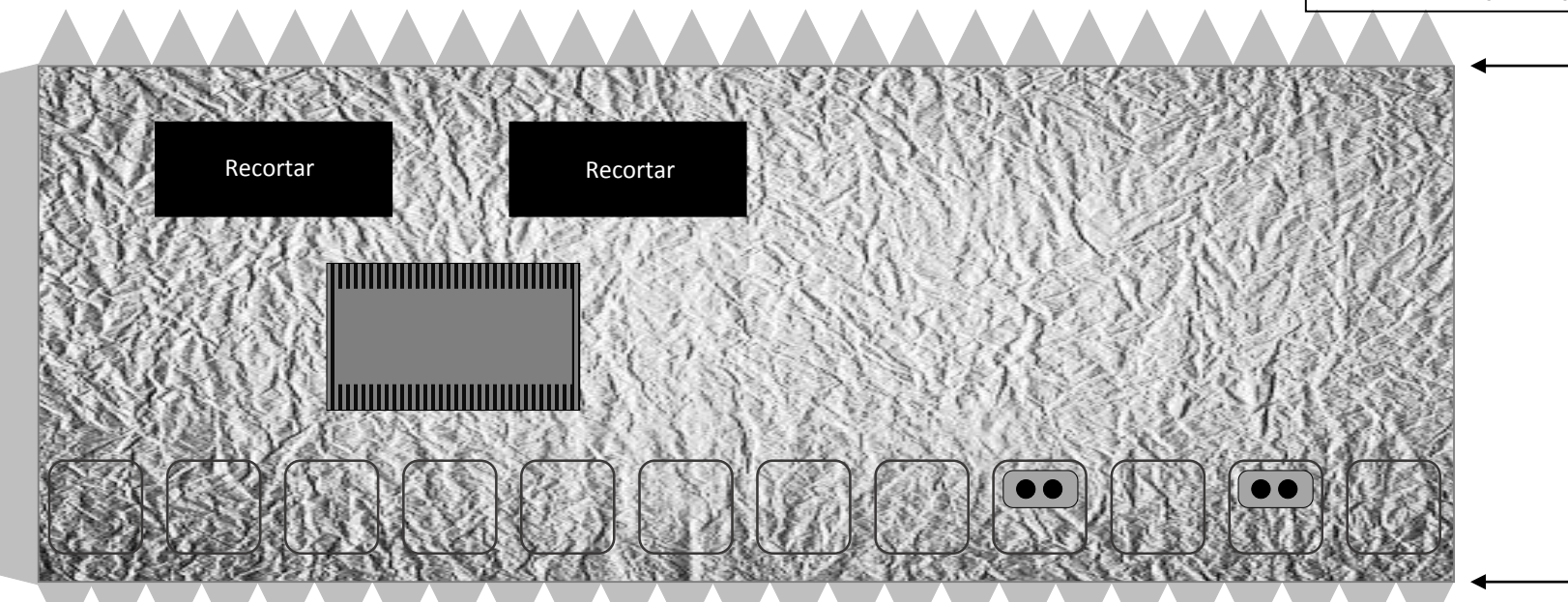

2. Recortar el exterior del telescopio y vaciar las dos aperturas. Enrollar en forma de cilindro y pegar utilizando las pestaña.

3. Recortar el interior del telescopio y vaciar las dos aperturas. Enrollar en forma de cilindro, con la parte impresa en el interior, y pegar dentro del exterior - alineando las aperturas recortadas. Si se va a montar el banco óptico detallado, substituir esta parte con una pieza de la misma medida de papel negro. Pegar

## CUERPO DEL TELESCOPIO - INTERIOR (SIMPLIFICADO - BANCO ÓPTICO NO NECESARIO)

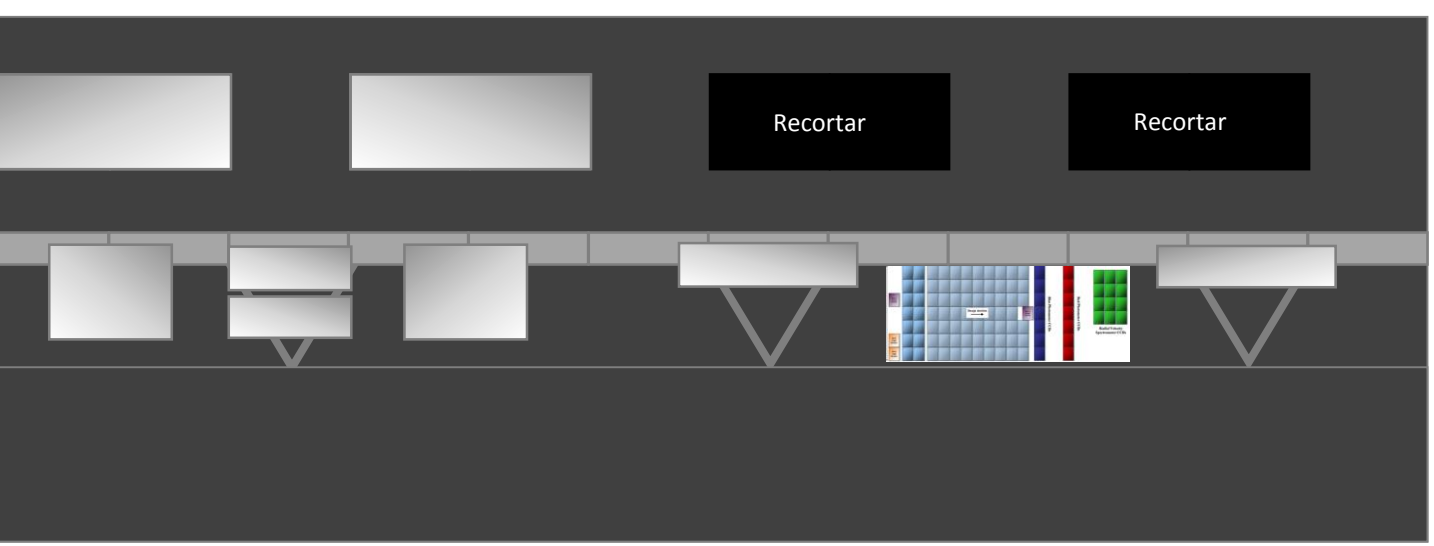

el papel dentro del exterior del cuerpo del telescopio y vaciar las aperturas.

Copyright 2014 - John Jogerst. Prohibida su venta; sólo para uso personal y educativo.

# Gaia Escala 1:50

M1

4. BANCO ÓPTICO - CAPA SUPERIOR Cortar por las líneas rojas y doblar los epejos primarios hasta ajustarse dentro del cuerpo del telescopio. Doblar los espejos pequeños hacia abajo. Curvar ligeramente los espejos M1. Pegar junto a los otros dos anillos a la parte inferior del banco óptico para reforzarlo.

BANCO ÓPTICO - Soporte Recortar el centro Recortar el centro 5. BANCO ÓPTICO - CAPA INFERIOR Las flechas indican las zonas donde doblar. Doblar las partes del disco hacia arriba. Doblar hacia abajo las pestañas de la parte superior de los espejos. Doblar el plano focal en forma de caja y pegar. Pegar la capa superior del banco óptico a las tres pestañas y la parte superior del plano focal, alineando los espejos M3 debajo de los espejos M1. Doblar M4 en forma de caja y pegar donde se indica. M3 M3 M5 M4 COMBINADOR

Copyright 2014 - John Jogerst. Prohibida su venta; sólo para uso personal y educativo.

M2

4 Recortar el centro

6. BANCO ÓPTICO - SOPORTE. Enrollar y pegar dentro del cuerpo del telescopio inferior. Doblar las pestañas para formar la repisa de soporte. Pegar el suelo del banco óptico en su sitio. Pegar el banco óptico montado al suelo con los espejos M1 opuestos a las entradas del cuerpo del telescopio. Pegar el cuerpo del telescopio completado en la parte superior central del parasol (cara gris).

A Product of *Yogi's Workshop* Idiosyncratic Carpentry & Shade Tree Engineering

BANCO ÓPTICO